## RubyもApache Arrowで データ処理言語の 仲間入り

須藤功平 クリアコード

#### DataScience.rbワークショップ 2017-05-19

CclearCode,

RubyもApache Arrowでデータ処理言語の仲間入り Powered by Rabbit 2.2.1

## はじめに

## 私はRubyが好きだ だからデータ分析だって Rubyでやりたい

Rubyよりも向いている言語があるのはわかっているけどさー

#### Apache Arrow

#### データフォーマットの仕様 と その仕様を処理する実装

# Arrow:解決したい問題

#### √高いデータ交換コスト ✓→低くしたい

#### √重複した最適化実装 ✓→実装を共有したい

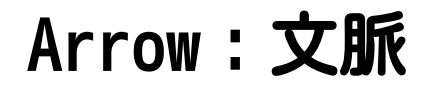

# ビッグデータの 分析

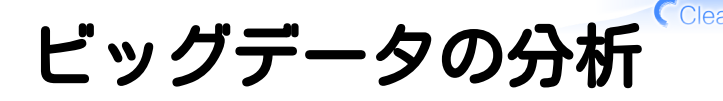

いろんなシステムが連携 ✓

✓Java実装のもろもろとPythonとR

### システム間でデータ交換が必要 ✓✓交換する度にシリアライズ・パース √↑に結構CPUと時間を使われる…

√そんなのより分析処理に使いたい!

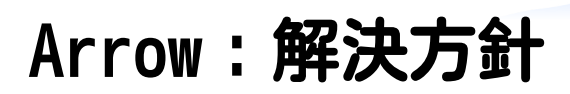

# コストゼロの シリアライ パース

## Arrow:コストゼロの実現 √ そのまま使えるフォーマット ✓例:int8の配列→int8の値を連続配置 ✓1バイトずつずらせば高速アクセス可 Arrowのトレードオフ ✓✓サイズ圧縮よりシリアライズゼロ ✓参考:Parquetはサイズ圧縮優先

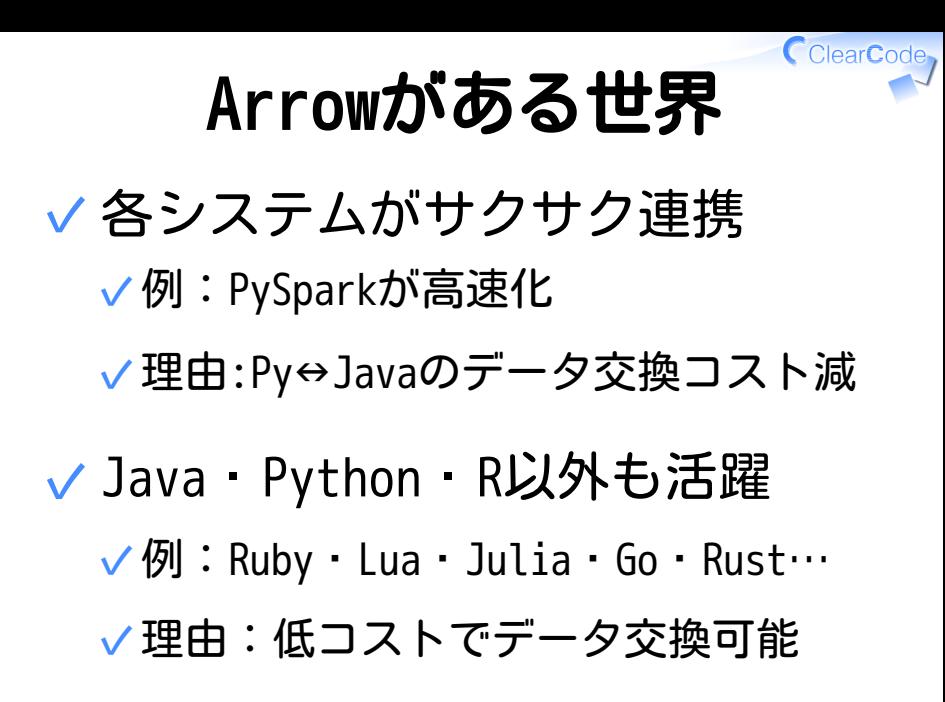

## ArrowとRuby

# チャンス!

ClearCode<sub>7</sub>

# ArrowとRubyとデータ分析

RubyがArrowに対応 ✓

✓Rubyにデータが回ってくる!

→Rubyにもデータ分析の機会が! ✓ (今はできることは少ないだろうけど…)

#### √ 次のステップ √できることを増やしていく! ✓→Rubyでもいろいろデータ分析!

## ArrowとRubyの今

RubyでArrowを使える! ✓

√私が使えるようにしているから! コミッターにもなった

公式リポジトリーにも入っている ✓ 厳密に言うと違うんだけど公式サポートだと思ってよい

#### √ Rubyでデータを読み書きできる ✓いくらかデータ処理もできる

ClearCode

今できること

### ✓ Python・R…とのデータ交換 ✓ データ処理をいくらか Rubyの各種ライブラリー間での ✓データ交換

## Arrow:Python

```
# pandasでデータ生成→Arrow形式で書き込み
import pandas as pd
import pyarrow as pa
df = pd.DataFrame({^{\circ}a} : [1, 2, 3],
                    "b": ["hello", "world", "!"]})
record batch = pa.RecordBatch.from pandas(df)
with pa.OSFile("/dev/shm/pandas.arrow", "wb") as sink:
     schema = record_batch.schema
     writer = pa.RecordBatchFileWriter(sink, schema)
    writer.write batch(record batch)
     writer.close()
```
## Arrow: Ruby

```
# RubyでArrow形式のpandasのデータを読み込み
require "arrow"
```

```
Input = Arrow::MemoryMappedInputStream
Input.open("/dev/shm/pandas.arrow") do |input|
  reader = Arrow::RecordBatchFileReader.new(input)
  reader.each do |record_batch|
    puts("=" * 40)
     puts(record_batch)
  end
end
```
## Arrow:Lua

```
-- LuaでArrow形式のpandasのデータを読み込み
-- Torchへの変換コードはArrowの公式リポジトリーにアリ
local lgi = require "lgi"
local Arrow = lgi.Arrow
local input_class = Arrow.MemoryMappedInputStream
local input = input class.new("/dev/shm/pandas.arrow")
local reader = Arrow.RecordBatchFileReader.new(input)
for i = 0, reader: get n record batches() - 1 do
  local record batch = reader:get record batch(i)
   print(string.rep("=", 40))
   print("record-batch["..i.."]:")
  io.write(record batch:to string())
end
input:close()
```
### Feather: R

# Rでデータ生成→Feather形式で書き込み library("feather") df = data.frame(a=c(1, 2, 3), b=c(1.1, 2.2, 3.3)) write\_feather(df, "/dev/shm/dataframe.feather")

CearCode<sub>7</sub>

## Feather: Ruby

```
# RubyでFeather形式のRのデータを読み込み
require "arrow"
Input = Arrow::MemoryMappedInputStream
Input.open("/dev/shm/dataframe.feather") do |input|
   reader = Arrow::FeatherFileReader.new(input)
   reader.columns.each do |column|
    puts("#{column.name}: #{column.to_a.inspect}")
  end
end
```
## Parquet: Python

```
# Pythonでデータ生成→Parquet形式で書き込み
import pandas as pd
import pyarrow as pa
import pyarrow.parquet as pq
df = pd.DataFrame({^{\{}}"a" : [1, 2, 3], "b": ["hello", "world", "!"]})
table = pa.Table.from pandas(df)pq.write_table(table, "/dev/shm/pandas.parquet")
```
## Parquet: Ruby

```
# RubyでParquet形式のデータを読み込み
require "arrow"
require "parquet"
```

```
path = "/dev/shm/pandas.parquet"
reader = Parquet::ArrowFileReader.new(path)
table = reader.read_table
table.each_column do |column|
   puts("#{column.name}: #{column.to_a.inspect}")
end
```
対応データ形式まとめ

#### Arrow形式 ✓

✔各種言語 (これから広く使われるはず)

#### Feather形式 ✓

✓Python・R専用

#### Parquet形式 ✓

✔各種言語(Hadoop界隈ですでに広く使われている)

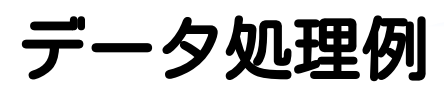

✓ Groongaでフィルター

Groonga ✓✓全文検索エンジン ✓カラムストアなので集計処理も得意 ✓Apache Arrow対応 ✓よくできたRubyバインディングあり

ClearCode

## Groonga: Ruby

```
# 空のテーブルにArrow形式のデータを読み込む
logs = Groonga::Array.create(name: "logs")
logs.load arrow("/dev/shm/pandas.arrow")
logs.each {|record| p record.attributes}
# フィルター
filtered logs = logs.select do |record| record.b =~ "hello" # "hello"で全文検索
end
# フィルター結果をArrow形式で書き込み
filtered logs.dump arrow("/dev/shm/filtered.arrow",
                      column names: ["a", "b"])
```
## Groonga:Python

# Arrow形式のGroongaでのフィルター結果を読み込む import pyarrow as pa

with pa.OSFile("/dev/shm/filtered.arrow") as source: writer = pa.RecordBatchFileReader(source) print(writer.get\_record\_batch(0).to\_pandas())

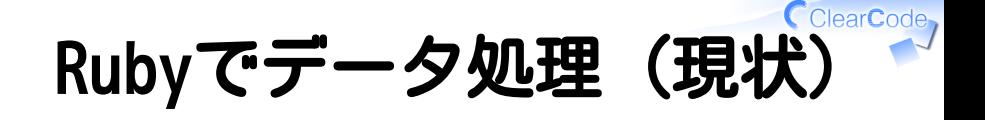

#### √既存のCライブラリーを活用

✓速度がでるし機能もある

#### CライブラリーをArrowに対応 ✓

Arrow→Ruby→Cライブラリー ✓ ↑から↓で高速化 (オブジェクト生成は遅い)

✓Arrow→Cライブラリー

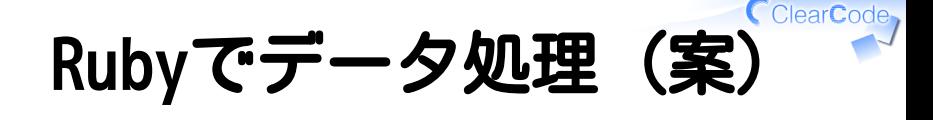

- Fluentdとか速くなりそう ✓
	- ✓途中でメッセージを参照しないなら
- MessagePackからArrowに変える ✓
	- ✓Arrowのまま出力先へ送る

途中でRubyオブジェクトを作らない ✓ シリアライズ・パースがなくなって速い!

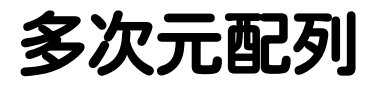

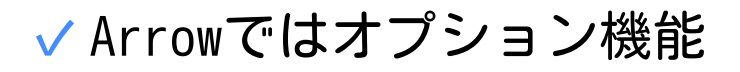

テンソルと呼んでいる ✓ (traditional multidimensional array objectと説 明)

C++実装ではサポート ✓✓バインディングでは使える ✓Python・Ruby・Lua…では使える

ClearCode

## Tensor: Python

```
# NumPyでデータ生成→書き込み
import pyarrow as pa
import numpy as np
ndarray = np.random.randn(10, 6) \# 10x6
print(ndarray)
tensor = pa.Tensor.fromnumpy(ndarray)with pa.OSFile("/dev/shm/tensor.arrow", "wb") as sink:
   pa.write tensor(tensor, sink)
```
## Tensor: Ruby

```
# Rubyで読み込み
require "arrow"
Input = Arrow::MemoryMappedInputStream
Input.open("/dev/shm/tensor.arrow") do |input|
  tensor = input.read_tensor(0)p tensor.shape # \Rightarrow [10, 6]end
```
## Ruby:GSL

```
# GSLオブジェクトに変換
require "arrow"
require "arrow-gsl"
require "pp"
Input = Arrow::MemoryMappedInputStream
Input.open("/dev/shm/tensor.arrow") do |input|
 tensor = input.read tensor(0) pp tensor.to_gsl
  # tensor.to_gsl.to_arrow == tensor
end
```
## **Ruby: NMatrix**

```
# NMatrixオブジェクトに変換
require "arrow"
require "arrow-nmatrix"
require "pp"
Input = Arrow::MemoryMappedInputStream
Input.open("/dev/shm/tensor.arrow") do |input|
 tensor = input.read tensor(0) pp tensor.to_nmatrix
  # tensor.to_nmatrix.to_arrow == tensor
end
```
#### CclearCode, Ruby: Numo::NArray

```
# Numo::NArrayオブジェクトに変換
require "arrow"
require "arrow-numo-narray"
require "pp"
Input = Arrow::MemoryMappedInputStream
Input.open("/dev/shm/tensor.arrow") do |input|
 tensor = input.read tensor(0) pp tensor.to_narray
  # tensor.to_narray.to_arrow == tensor
end
```
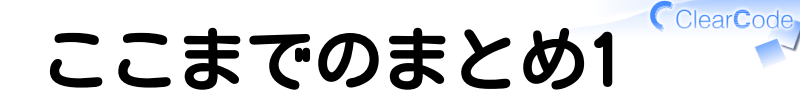

#### Arrowが実現したい世界 ✓✓データ交換コストが低い世界 ✓最適化実装を共有している世界

## ここまでのまとめ2

- RubyとArrowの今 ✓
	- ✓ArrowはRubyを公式サポート!
	- Rubyの外の世界とデータ交換可能 ✓

(Arrow・Feather・Parquetをサポート)

#### Rubyの各種ライブラリーとの ✓ 相互変換が可能 (メモリーコピーぐらいのコストで)

CClearCode

# ArrowとRubyとこれから

**✓ Arrow** 

#### ✓データフレーム処理の最適化実装

#### ✓マルチコア・GPU対応

#### Ruby ✓✓Red Data Toolsプロジェクト

## Red Data Tools

#### Rubyでデータ処理したいなぁ! ✓ の実現を目指すプロジェクト リソース: ✓

✓GitHub: red-data-tools

✓https://red-data-tools.github.io

✓https://gitter.im/red-data-tools

ClearCode

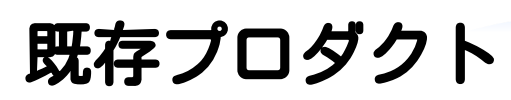

- Red Arrow(ArrowのRubyバインディング) ✓
	- **✓ Red Arrow XXX** (ArrowとXXXの相互変換)
- ✓ Parquet GLib(ParquetのGLibバインディング)
- ✓ Red Parquet(ParquetのRubyバインディング)

#### Jekyll Jupyter Notebook ✓pluqin (JekyllでJupyter Notebookを表示)

CClearCode

ポリシー1

#### Collaborate over Ruby communities

Ruby以外の人たちとも言語を超えて協力する Apache Arrowがやっていることはまさにそう もちろんRubyの人たちとも協力する

ポリシー2

### Acting than blaming

時間は嘆き・非難より手を動かすことに使う

ClearCode<sub>7</sub>

ポリシー3

#### Continuous small works than a temporary big work 一時的にガッとやって終わりより 小さくても継続して活動する

ポリシー4

#### The current lack of knowledge isn't matter

現時点で数学や統計学などの知識が足りなくても問題ない 既存の実装を使ったりそこから学んだりできるから

ポリシー5

#### Ignore blames from outsiders

部外者の非難は気にしない 結果がでるまでグチグチ言われるはず :p

ポリシー6

#### Fun! Because we use Ruby! Rubyを使うんだし楽しくやろう!

RubyもApache Arrowでデータ処理言語の仲間入り Powered by Rabbit 2.2.1

ClearCode<sub>1</sub>

### Join us!

- ✓ Rubyでデータ処理したい人!
- √ポリシーに同意できる人!

リソース: ✓

✓GitHub: red-data-tools

✓https://red-data-tools.github.io

✓https://gitter.im/red-data-tools